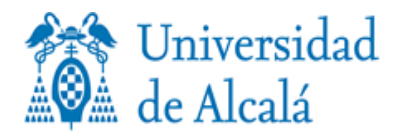

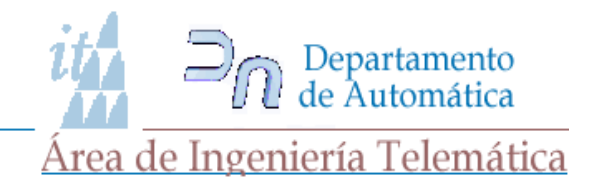

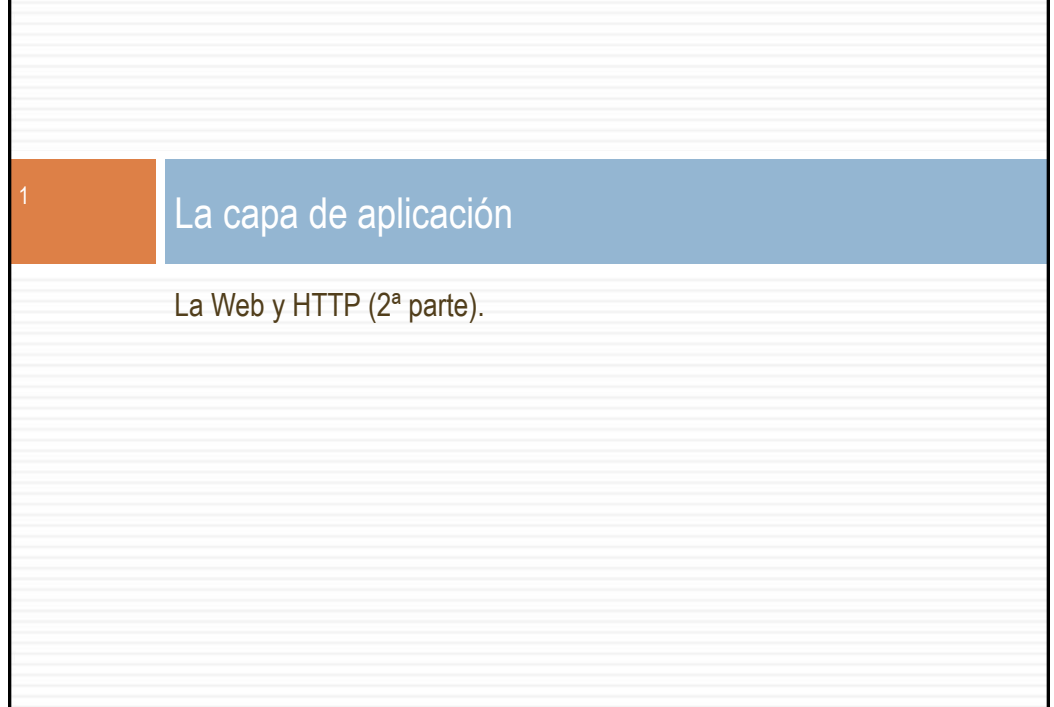

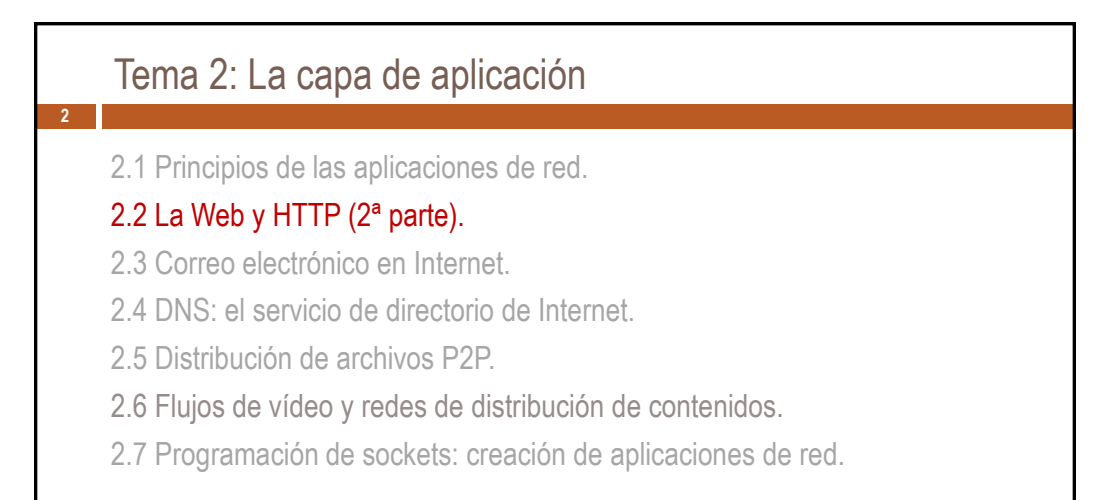

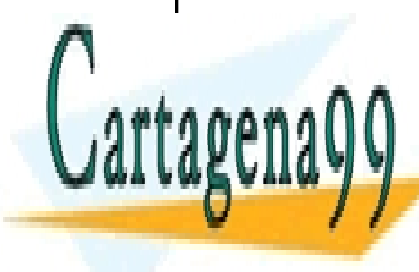

CLASES PARTICULARES, TUTORÍAS TÉCNICAS ONLI LLAMA O ENVÍA WHATSAPP: 689 45 44 70

ONLINE PRIVATE LESSONS FOR SCIENCE STUDEN<mark>T</mark>S CALL OR WHATSAPP:689 45 44 70

**Idmrá 201 ta crapa de de Aplicació m**ento es ilícita o lesiona bienes o derechos de un tercero háganoslo saber y s**e**rá www.cartagena99.com no se hace responsable de la información contenida en el presente documento en virtud al Artículo 17.1 de la Ley de Servicios de la Sociedad de la Información y de Comercio Electrónico, de 11 de julio de 2002.

- - -

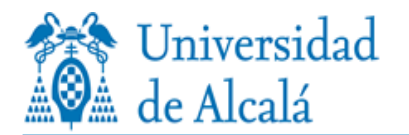

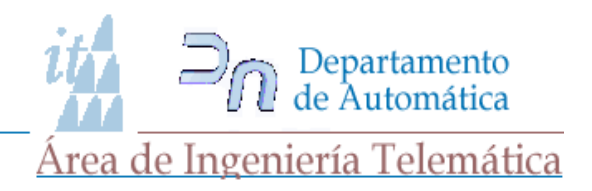

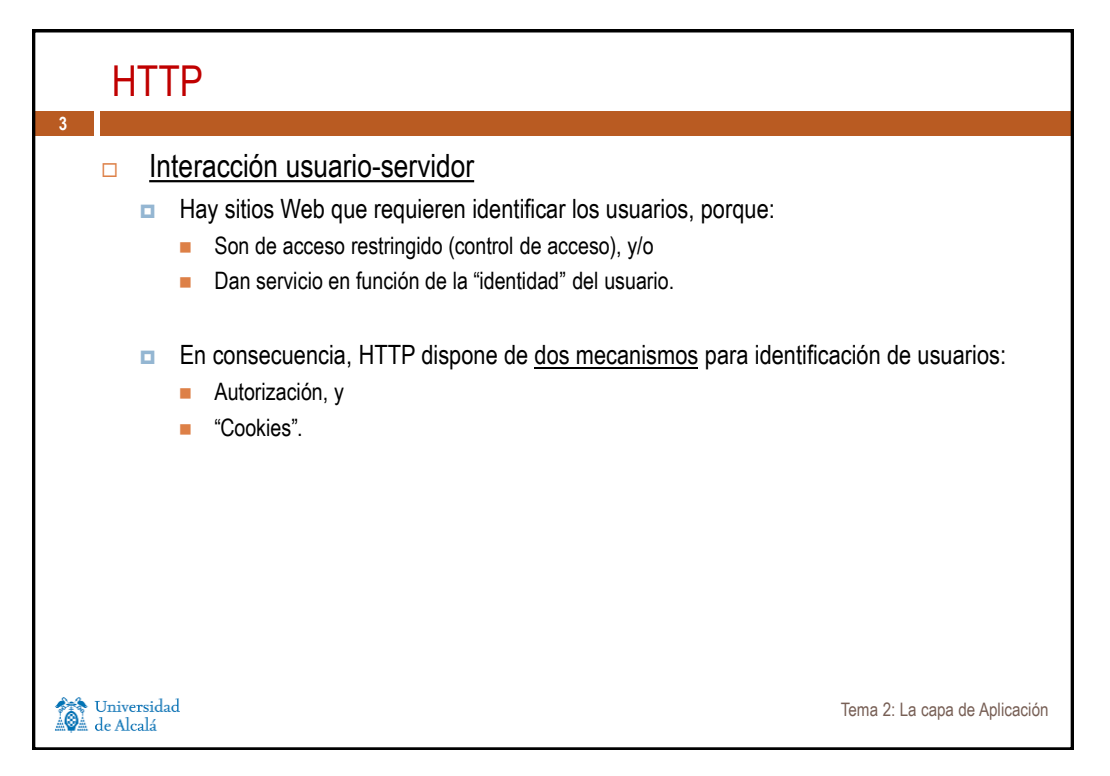

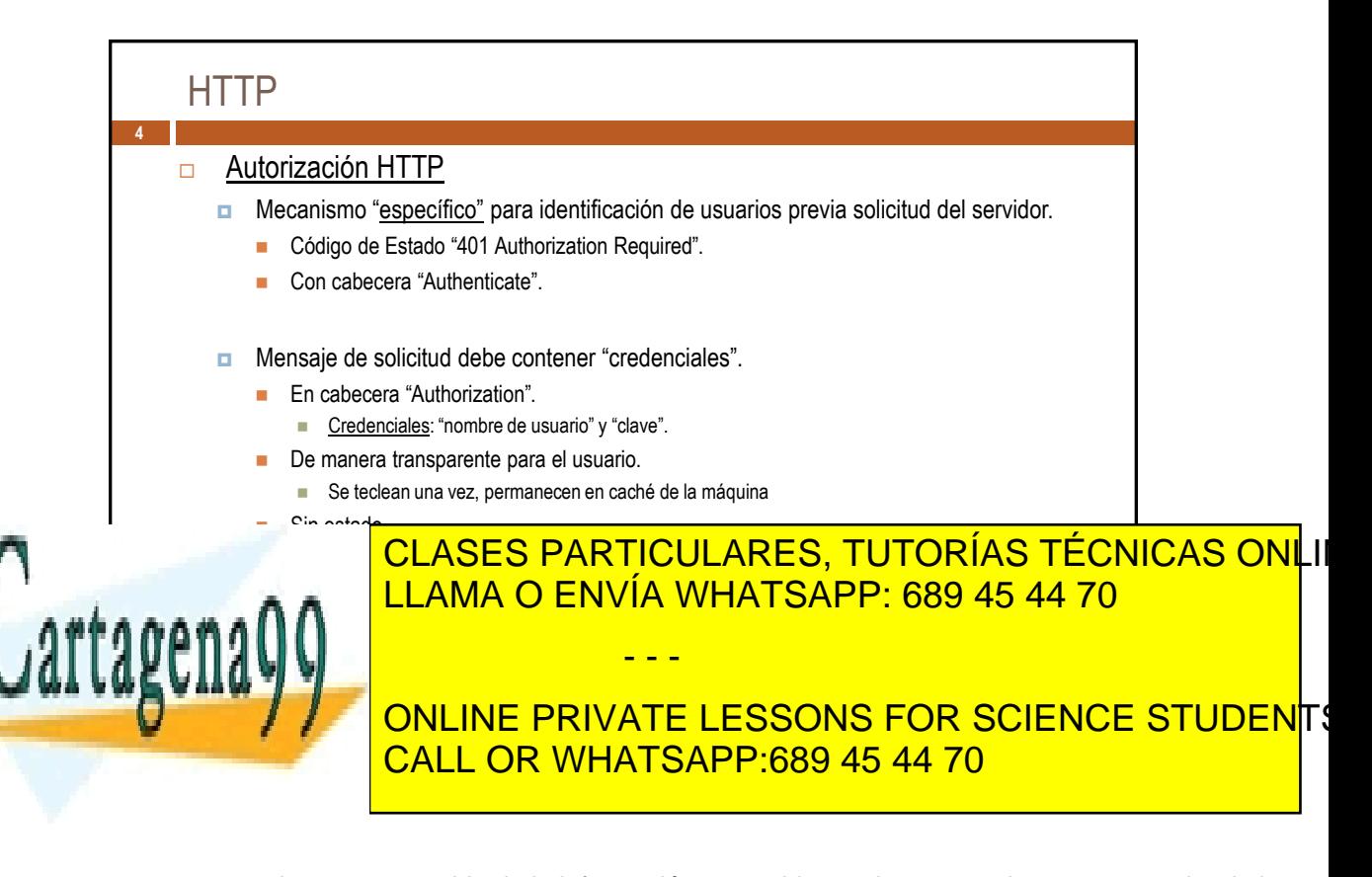

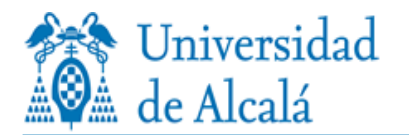

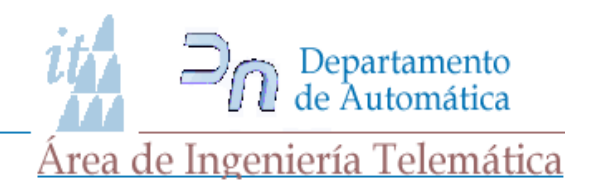

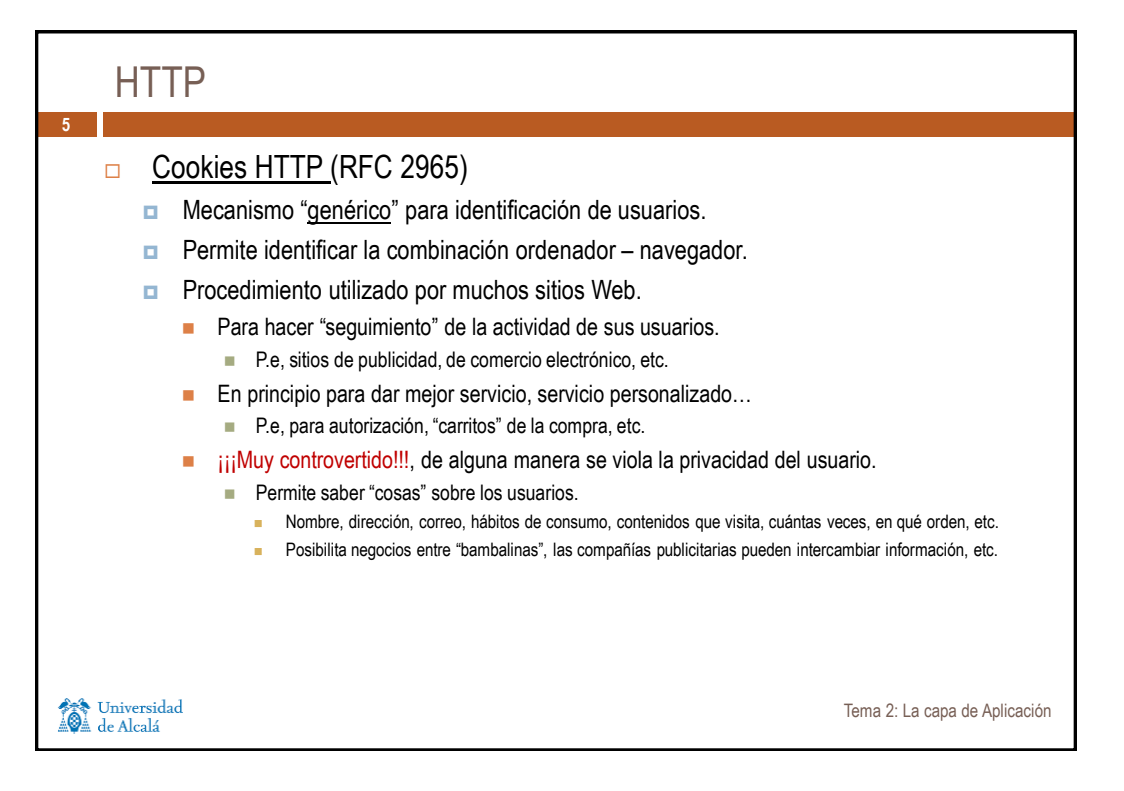

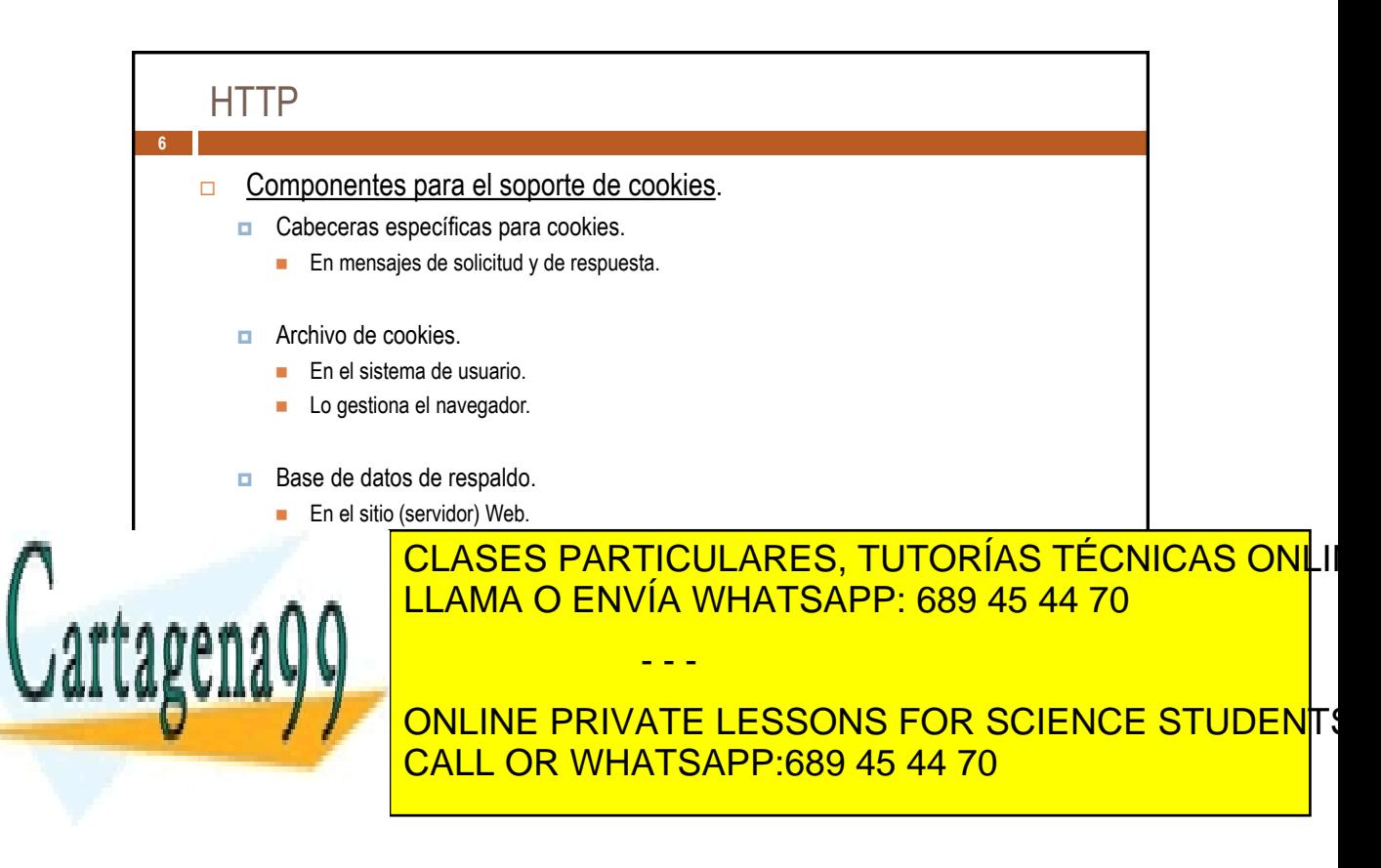

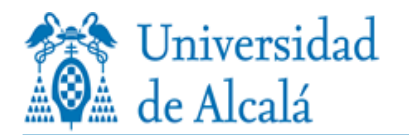

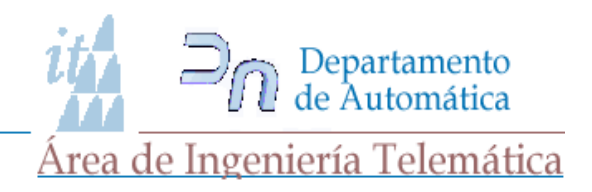

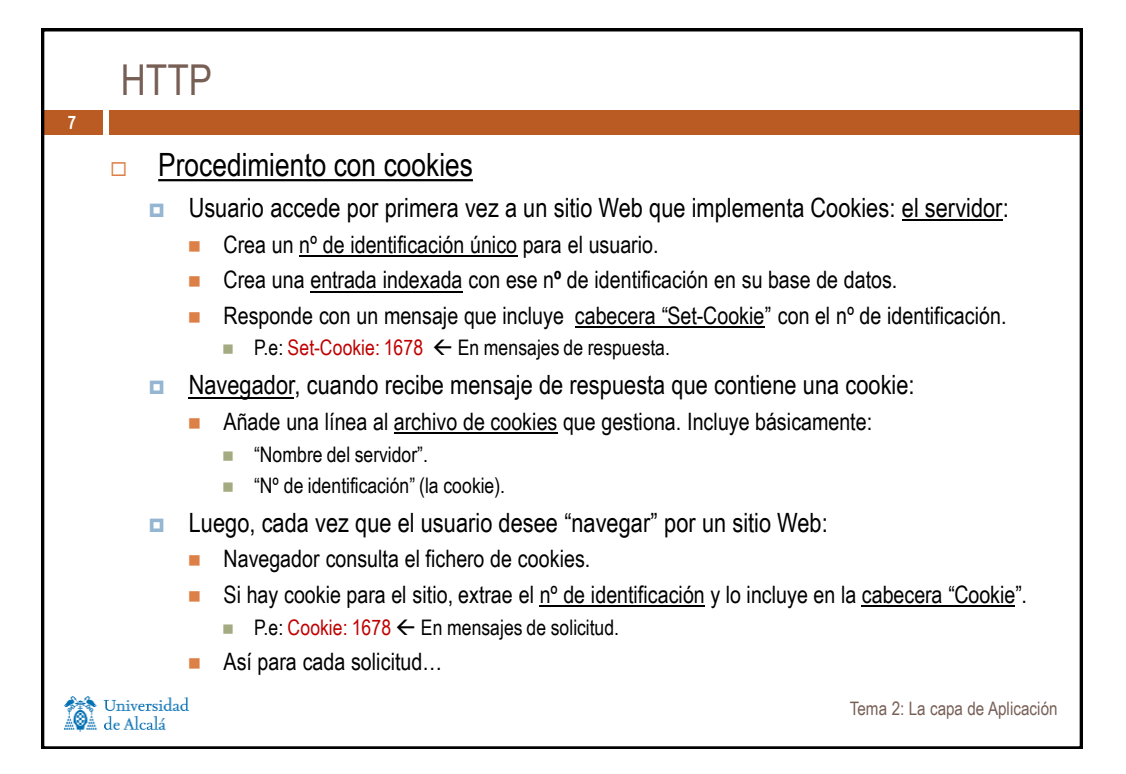

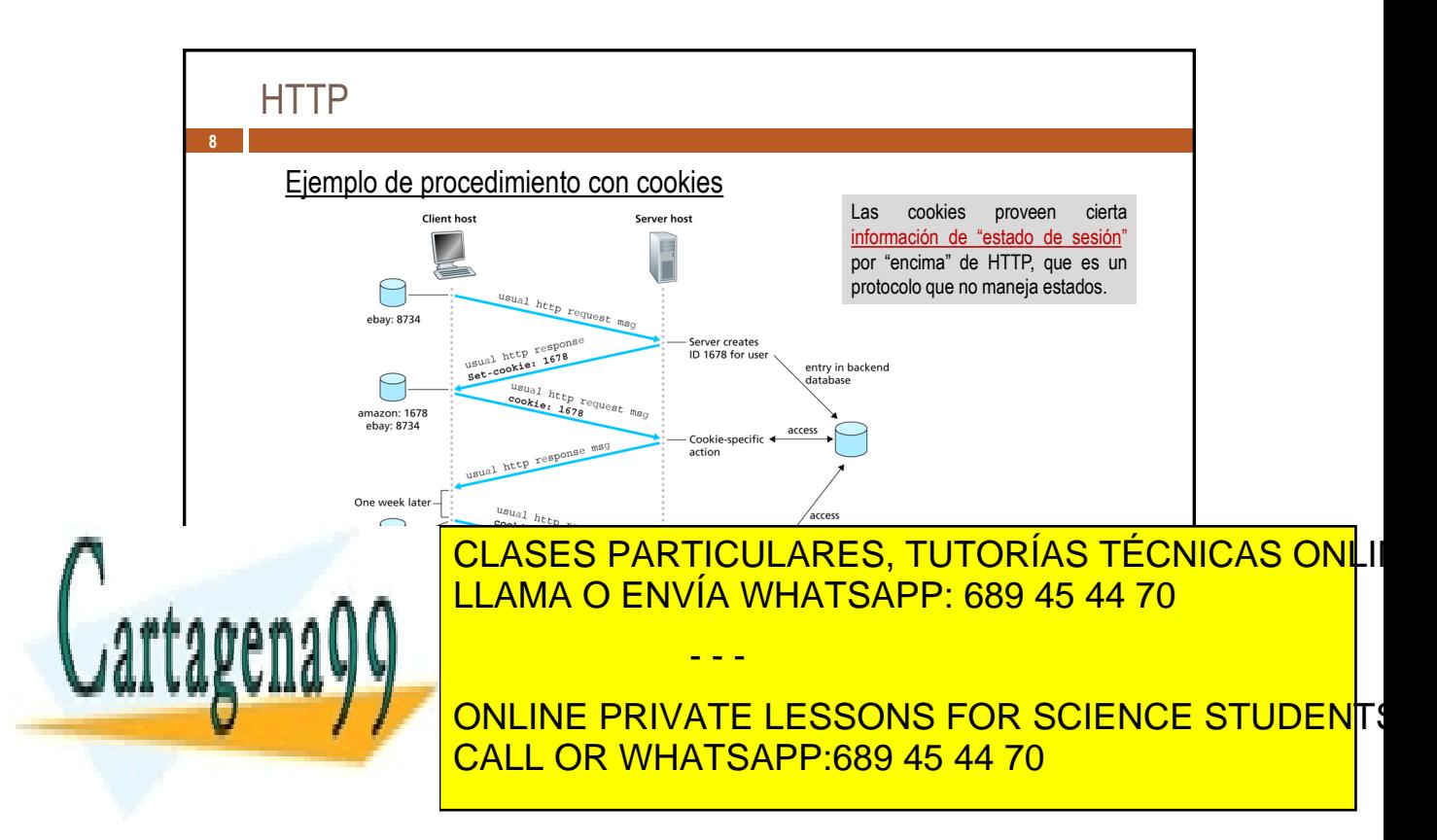

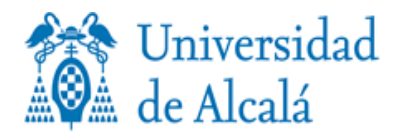

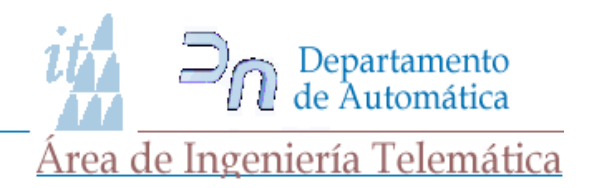

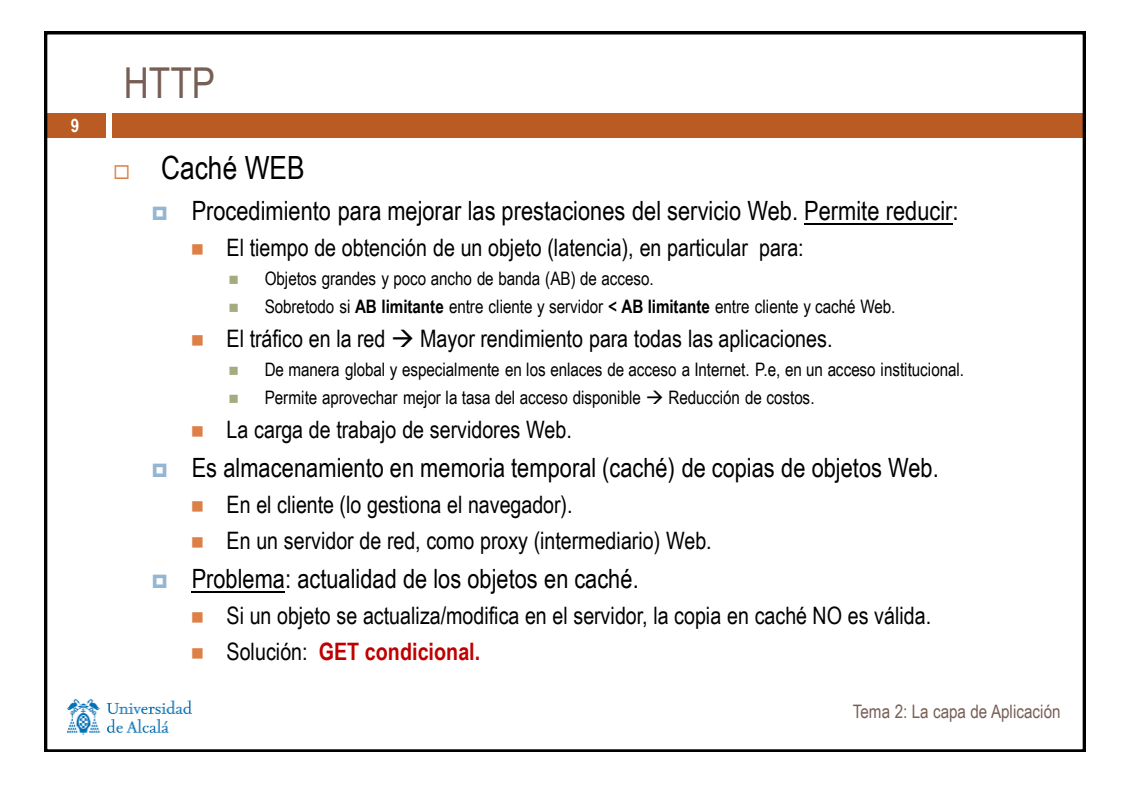

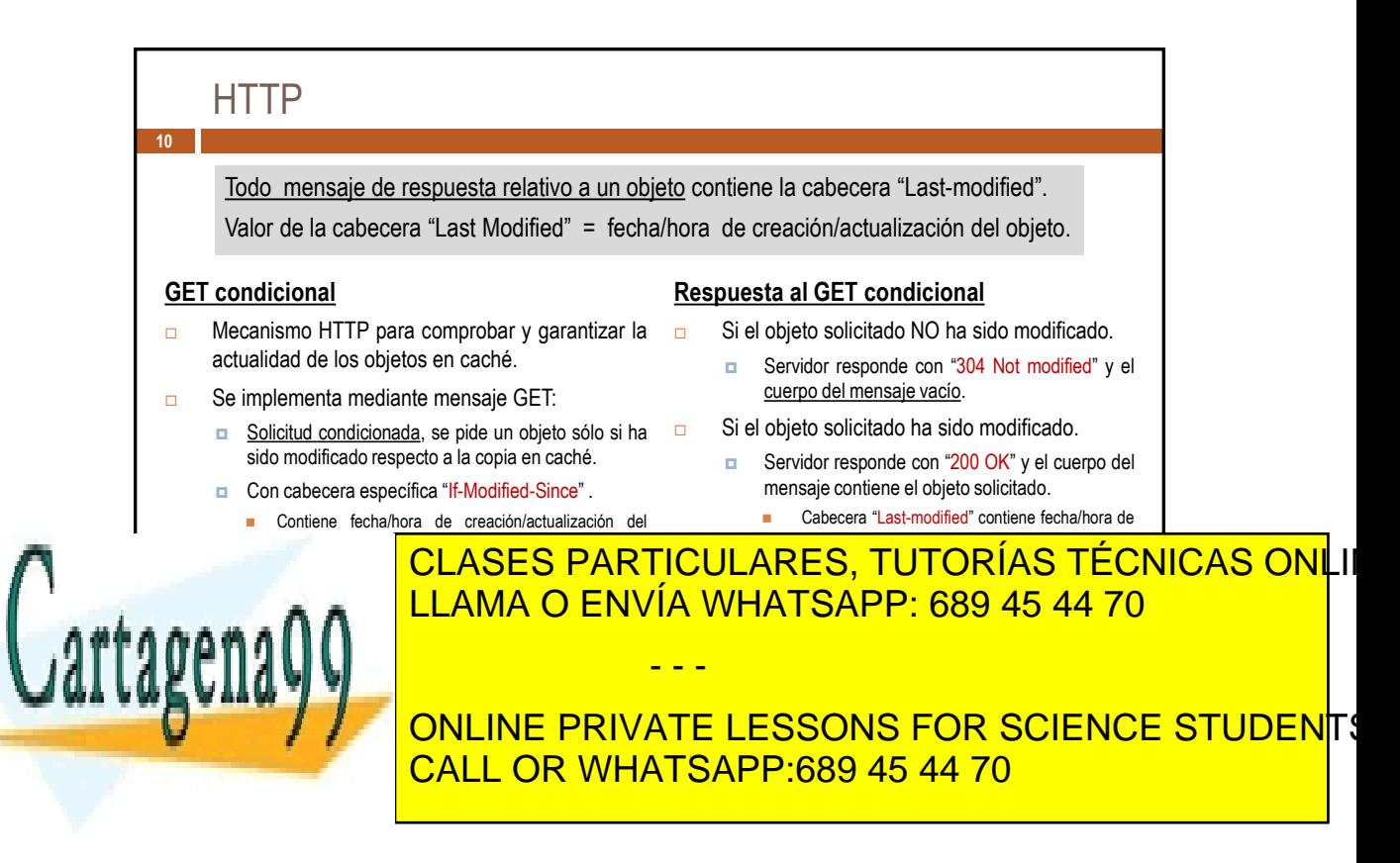

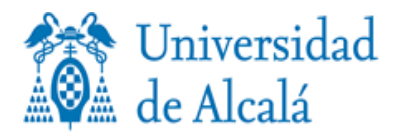

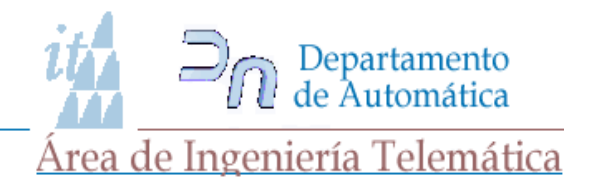

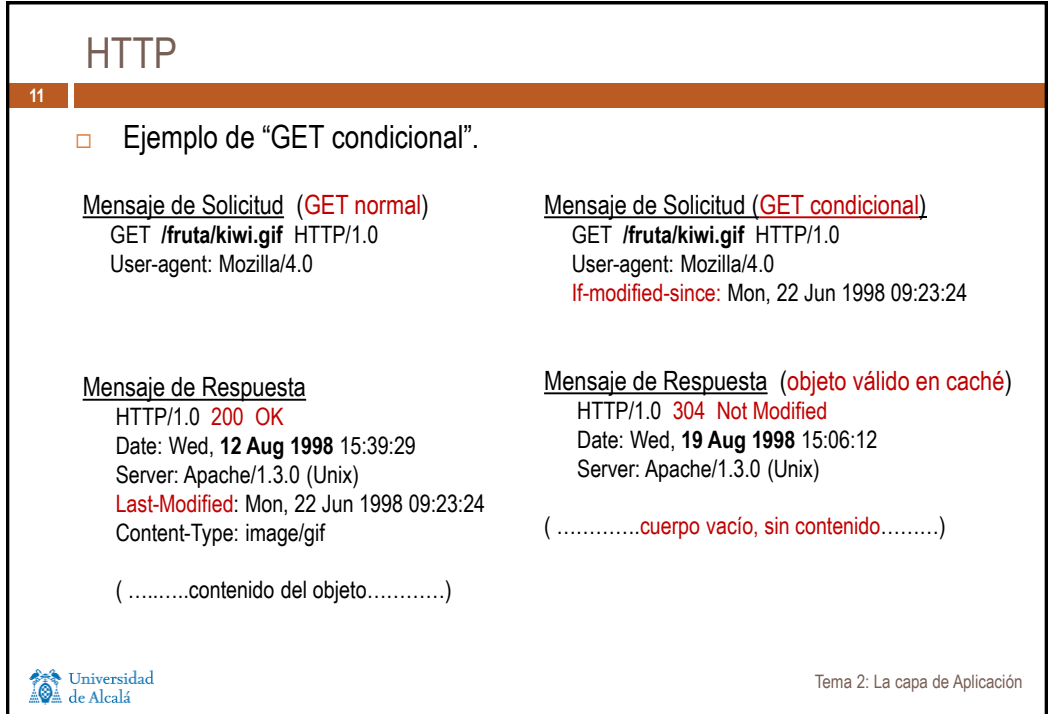

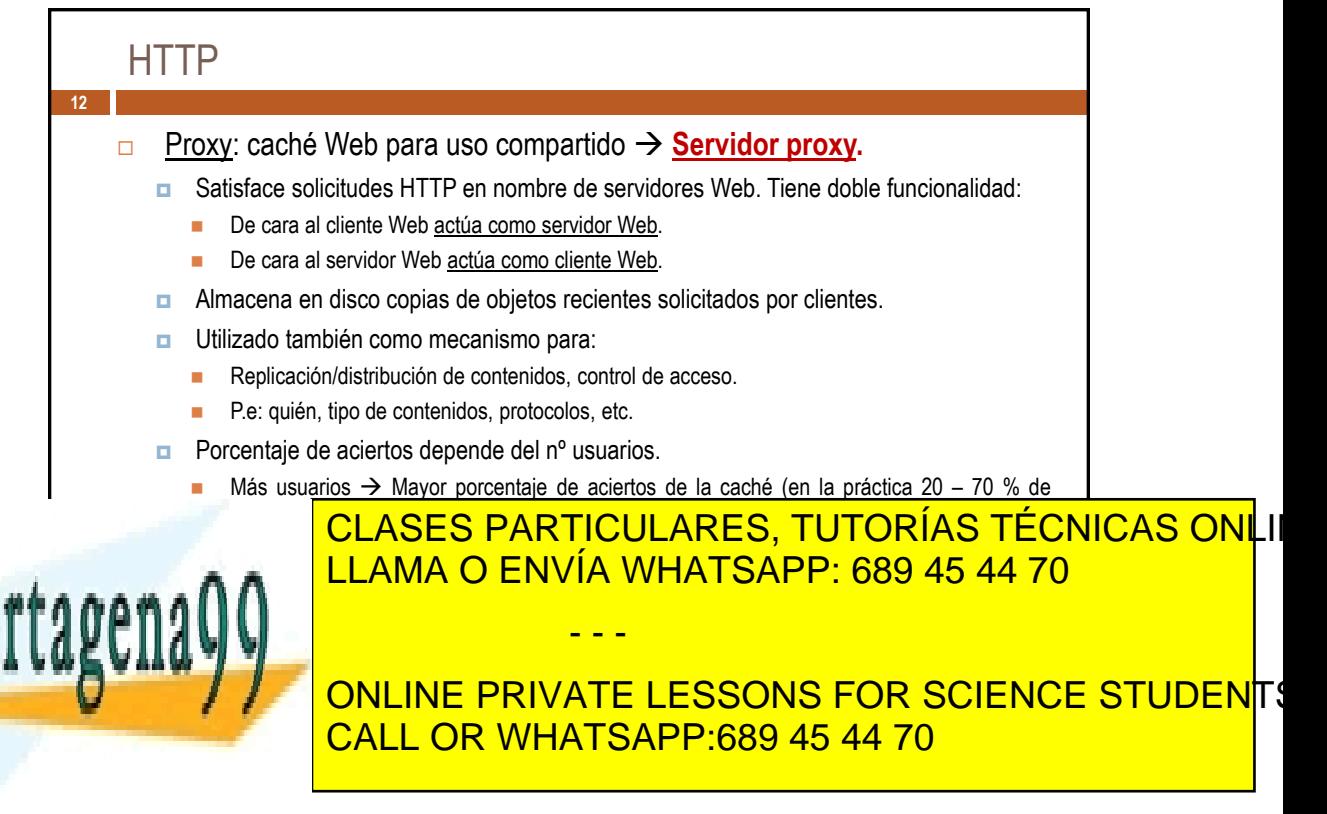

**Temra 20 La capa ele Aplicación** ento es ilícita o lesiona bienes o derechos de un tercero háganoslo saber y so www.cartagena99.com no se hace responsable de la información contenida en el presente documento en virtud al Artículo 17.1 de la Ley de Servicios de la Sociedad de la Información y de Comercio Electrónico, de 11 de julio de 2002. **Sidanizioznacióraro atelada en ielació un**ento es ilícita o lesiona bienes o derechos de un tercero háganoslo saber y s**e**rá

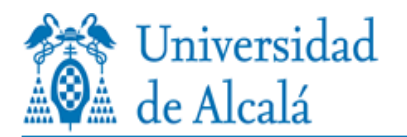

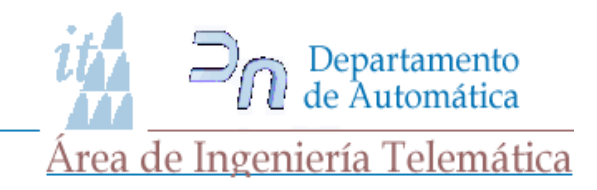

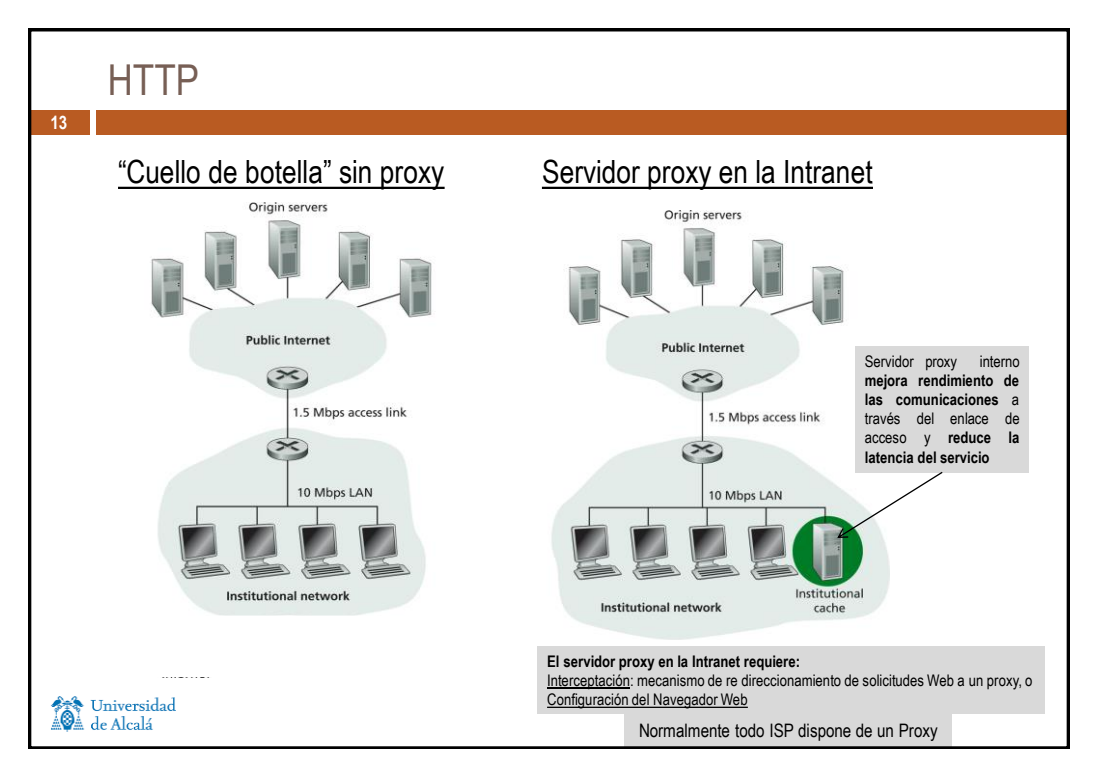

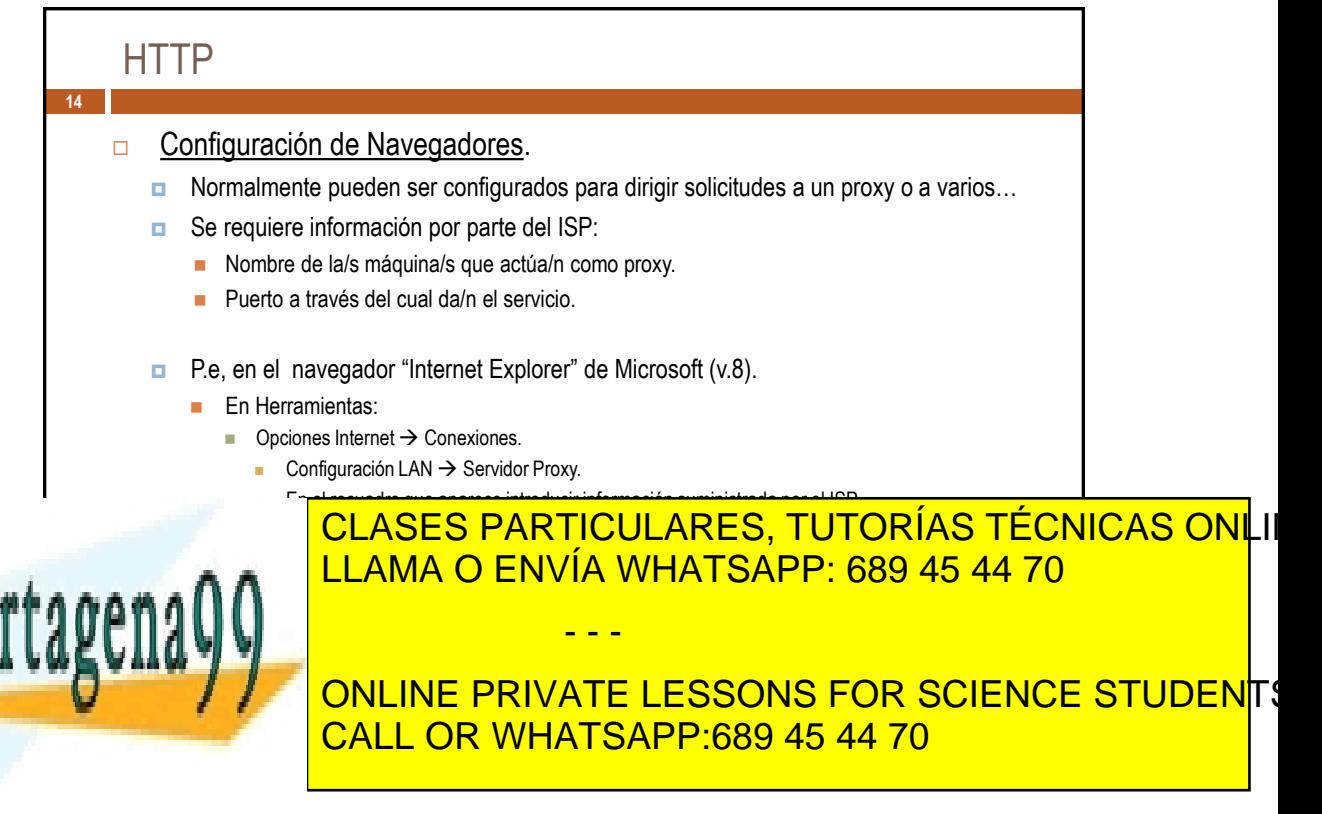

**Temra 2n La crapa el el Aplicació m**ento es ilícita o lesiona bienes o derechos de un tercero háganoslo saber y s www.cartagena99.com no se hace responsable de la información contenida en el presente documento en virtud al Artículo 17.1 de la Ley de Servicios de la Sociedad de la Información y de Comercio Electrónico, de 11 de julio de 2002. **Sidanna Omración contenida en el docum**ento es ilícita o lesiona bienes o derechos de un tercero háganoslo saber y s**e**rá

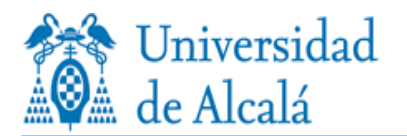

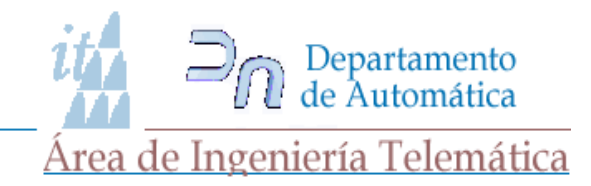

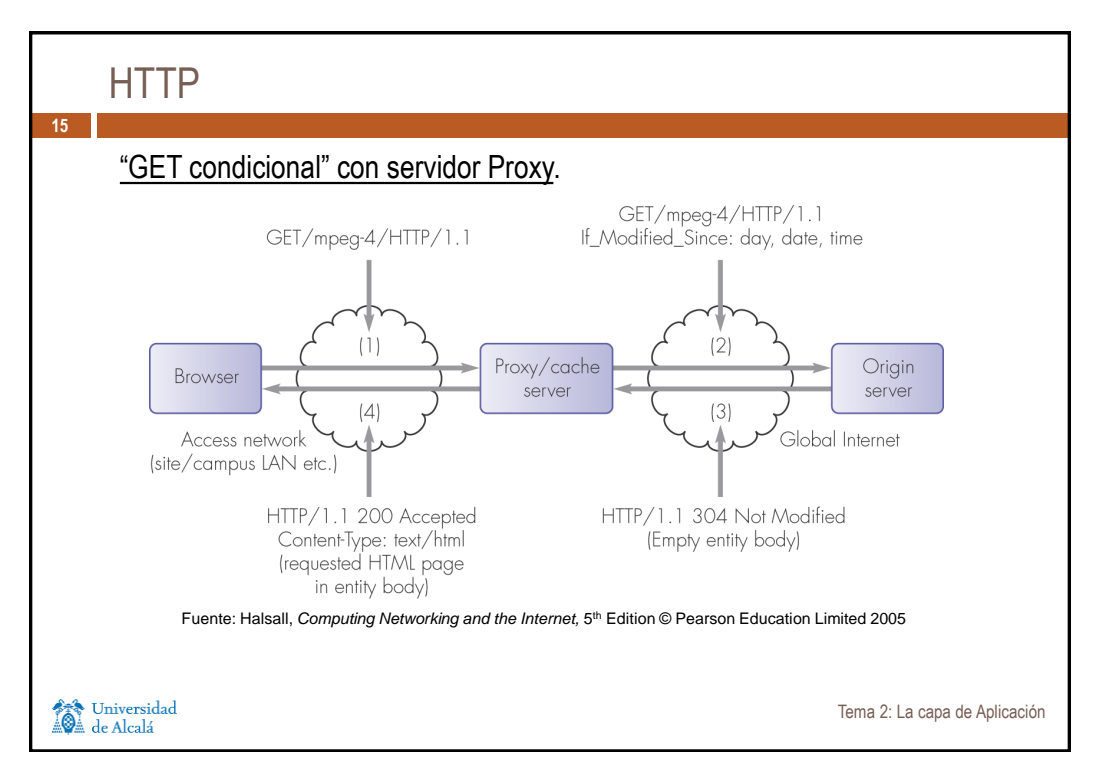

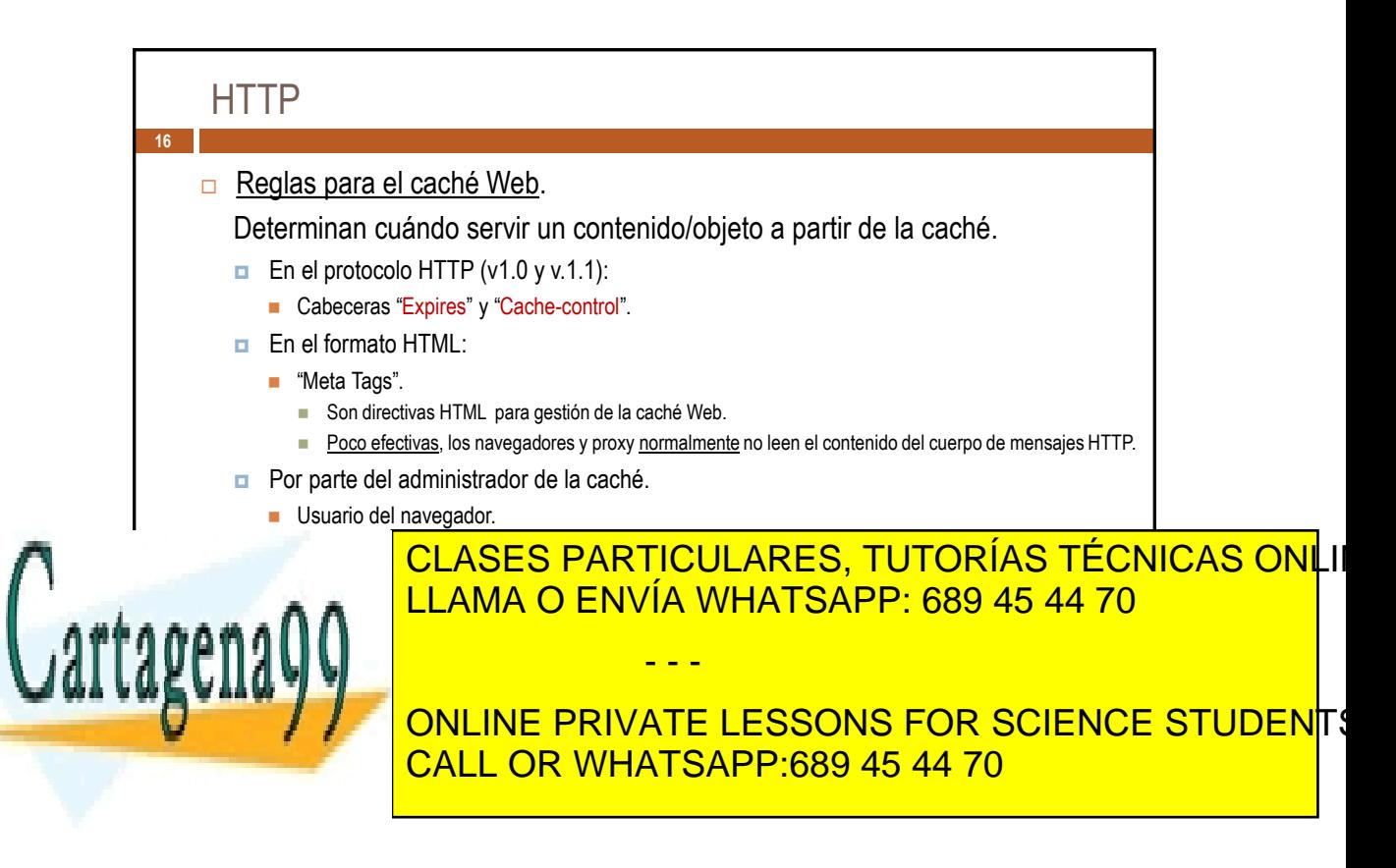

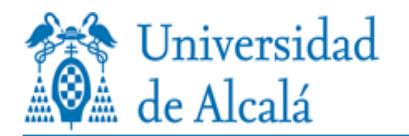

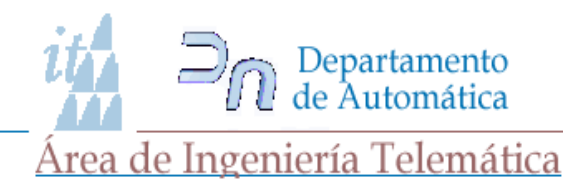

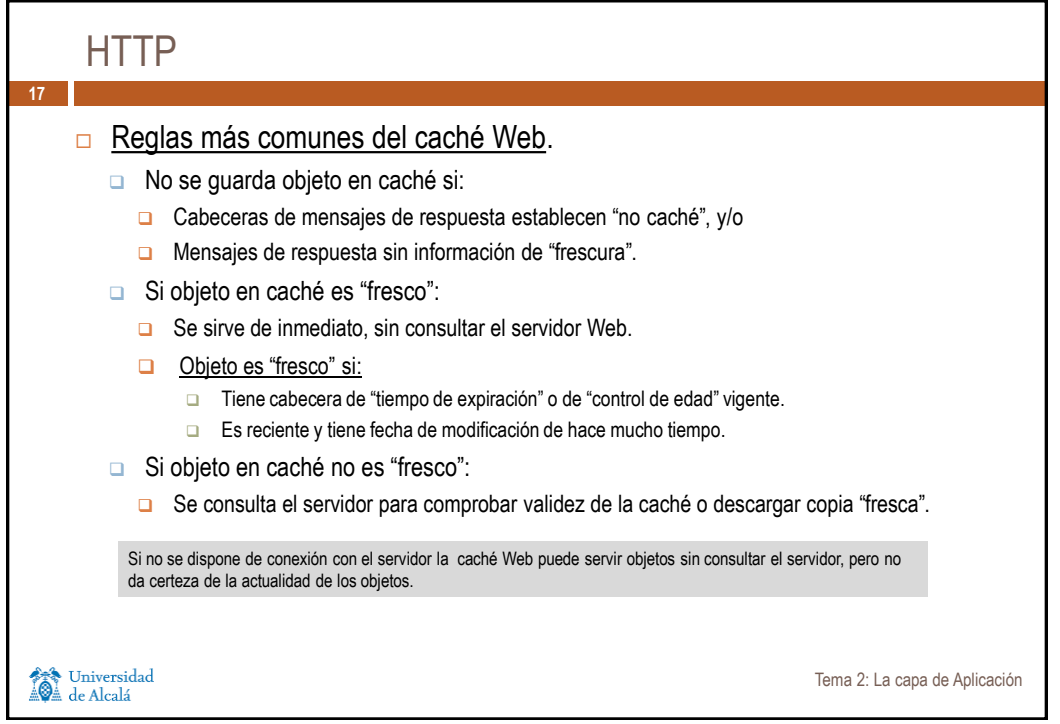

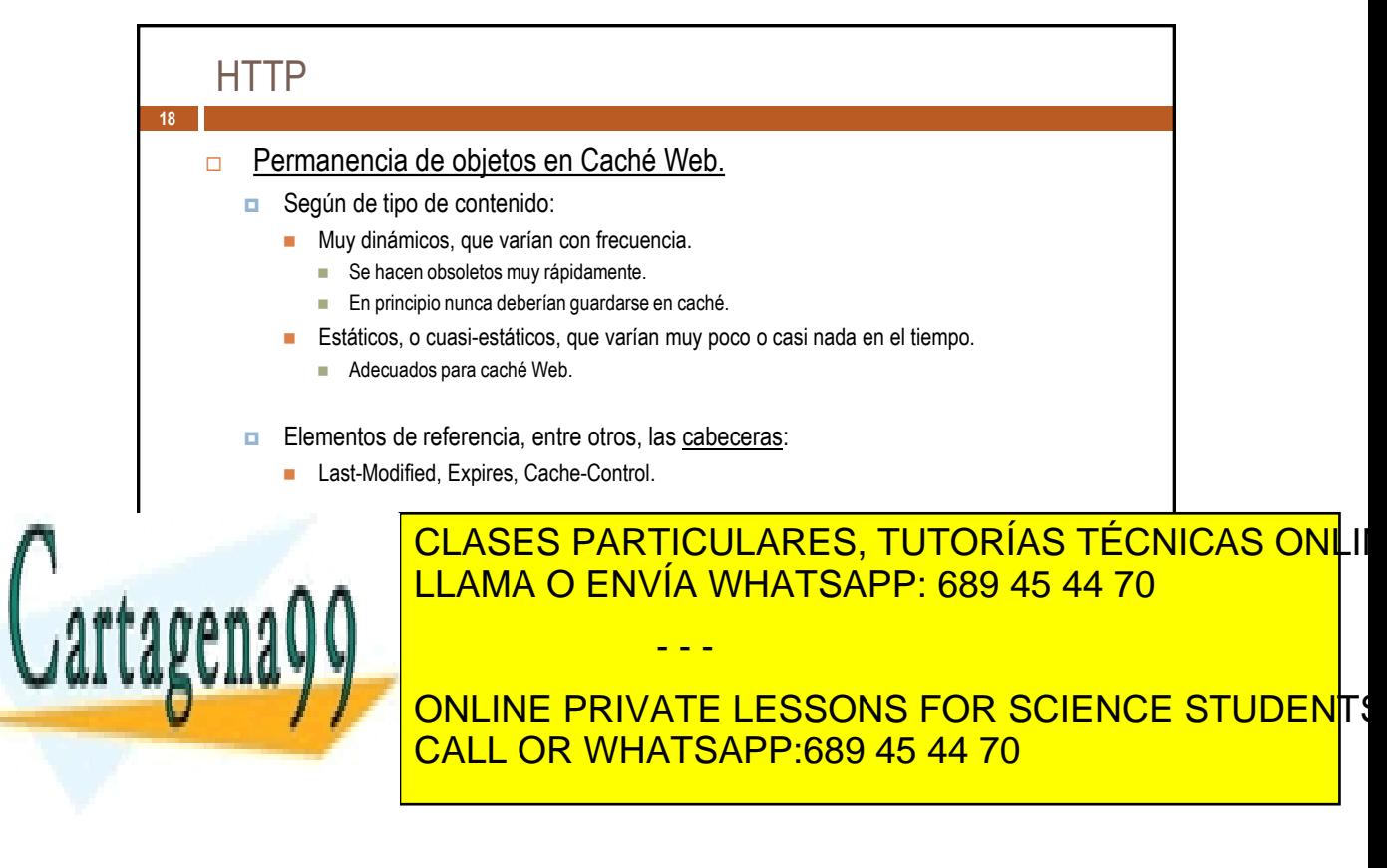

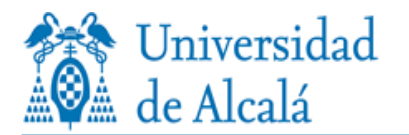

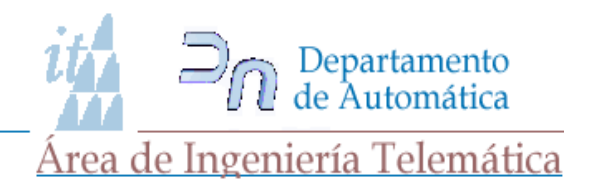

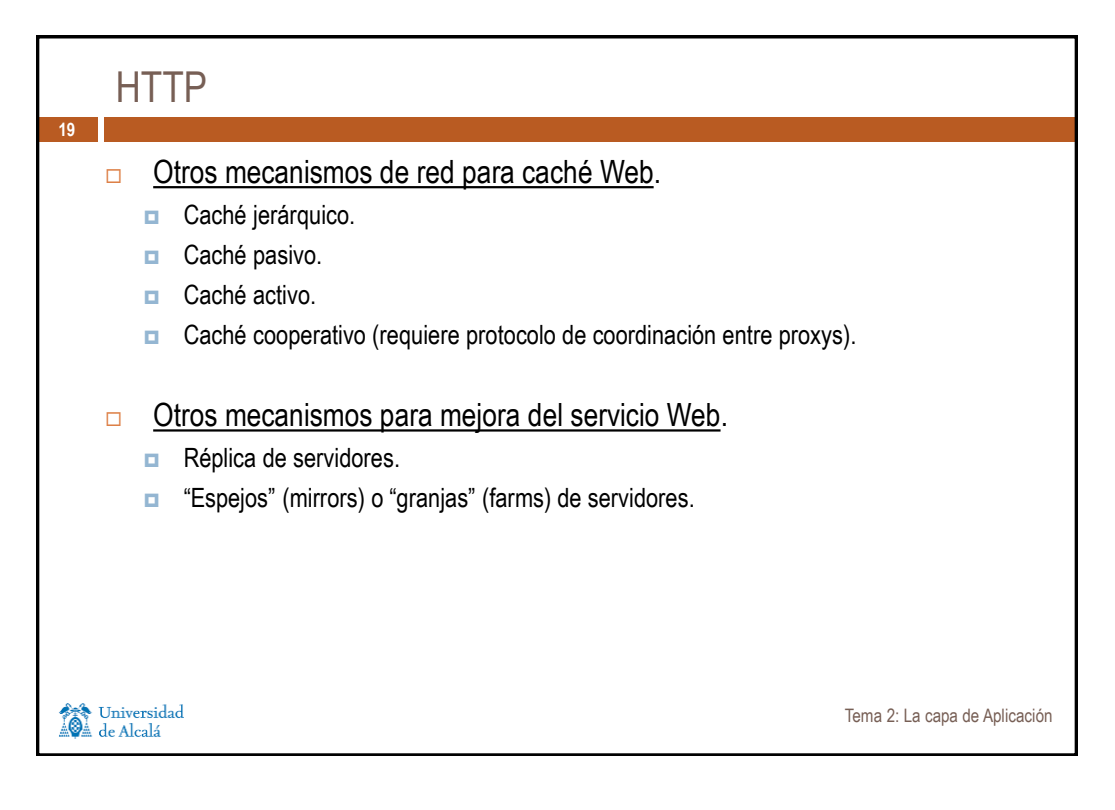

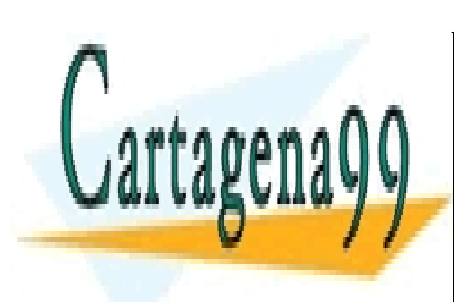

CLASES PARTICULARES, TUTORÍAS TÉCNICAS ONLI LLAMA O ENVÍA WHATSAPP: 689 45 44 70

ONLINE PRIVATE LESSONS FOR SCIENCE STUDENTS CALL OR WHATSAPP:689 45 44 70

**Idmrá 20 La crapa de de Aplicació m**ento es ilícita o lesiona bienes o derechos de un tercero háganoslo saber y **se**rá www.cartagena99.com no se hace responsable de la información contenida en el presente documento en virtud al Artículo 17.1 de la Ley de Servicios de la Sociedad de la Información y de Comercio Electrónico, de 11 de julio de 2002.

- - -